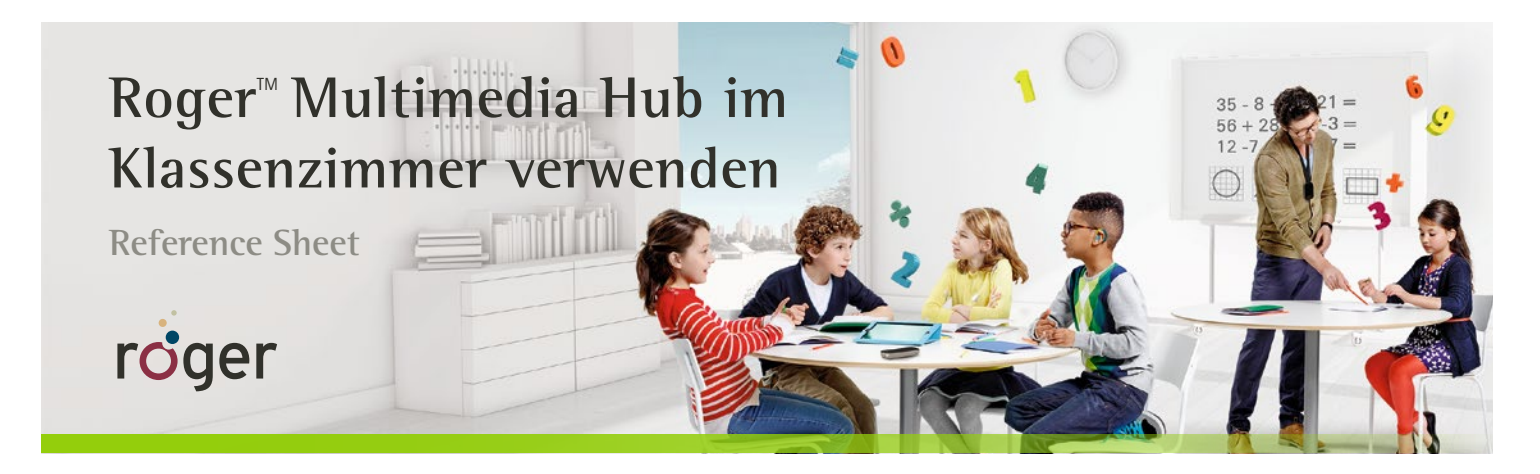

**Im modernen Unterricht werden häufig Video- und Audiomaterialien eingesetzt, etwa über interaktive Whiteboards oder MP3-Player. Jeder Schüler sollte auch einzeln z.B. Übungen oder Musik am Tablet oder am Computer hören können. Der Roger Multimedia Hub kann die Stimme der Lehrkraft dank der neuen Mixing-Funktion simultan mit einem Audiosignal übertragen als auch als Multimedia-Sender für individuelles Hören verwendet werden.**

## **Allgemeine Funktionsweise**

- Zum Einschalten drücken Sie 3 Sekunden die Ein-/Aus-Taste, die sich seitlich am Roger Multimedia Hub befindet. Die grüne Statusanzeige blinkt, bis er komplett eingeschaltet ist. Die Statusanzeige blinkt während der Nutzung weiterhin grün.
- Zum Ausschalten drücken Sie 3 Sekunden die Ein-/Aus-Taste. Die Statusanzeige blinkt 3x grün und erlischt.
- Beim Laden mit dem USB-Kabel oder im Roger Charging Rack, blinkt die Statusanzeige grün; sobald der Akku voll geladen ist, leuchtet sie konstant grün.

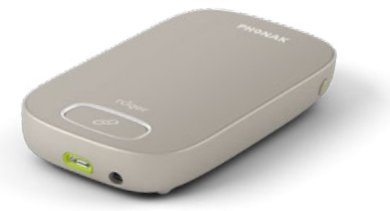

**Klassenzimmerpräsentation:** wenn alle Benutzer von Roger Systemen im Raum eine Audioquelle hören sollen.

- Schalten Sie den Roger Multimedia Hub ein.
- Halten Sie das Roger Touchscreen Mic in die Nähe des Multimedia Hub (max. 10 cm Abstand) und tippen Sie auf das **Connect**-Symbol auf dem Touchscreen Mic.
- Schließen Sie den Multimedia Hub an der Audiobuchse des Computers oder der Audioquelle an.
- Der Roger Multimedia Hub überträgt den Ton aus der Audioquelle simultan mit dem Ton des Roger Touchscreen Mic. So können Lehrer und Mitschüler gleichzeitig gehört werden.

**Einzelnes Hören:** Verwendung als Multimedia-Sender für einen einzelnen Schüler, um z.B. Musik am Tablet oder am Computer zu hören.

- Halten Sie den Roger Multimedia Hub in die Nähe des Roger-Empfängers (max. 10 cm Abstand) und drücken Sie die große **Connect**-Taste auf dem Multimedia Hub. Wiederholen Sie diesen Vorgang bei weiteren Empfängern.
- Schließen Sie den Multimedia Hub an der Audiobuchse des Tablets oder der Audioquelle an.
- Spielen Sie die Audioquelle ab. Der Roger Multimedia Hub überträgt das Signal nur an die verbundenen Empfänger.
- Ein Schüler kann entweder über den Roger WallPilot oder über das Mikrofon der Lehrkraft wieder mit dem Klassenzimmer-Netzwerk verbunden werden.

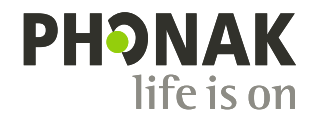